## Tabla de Contenido

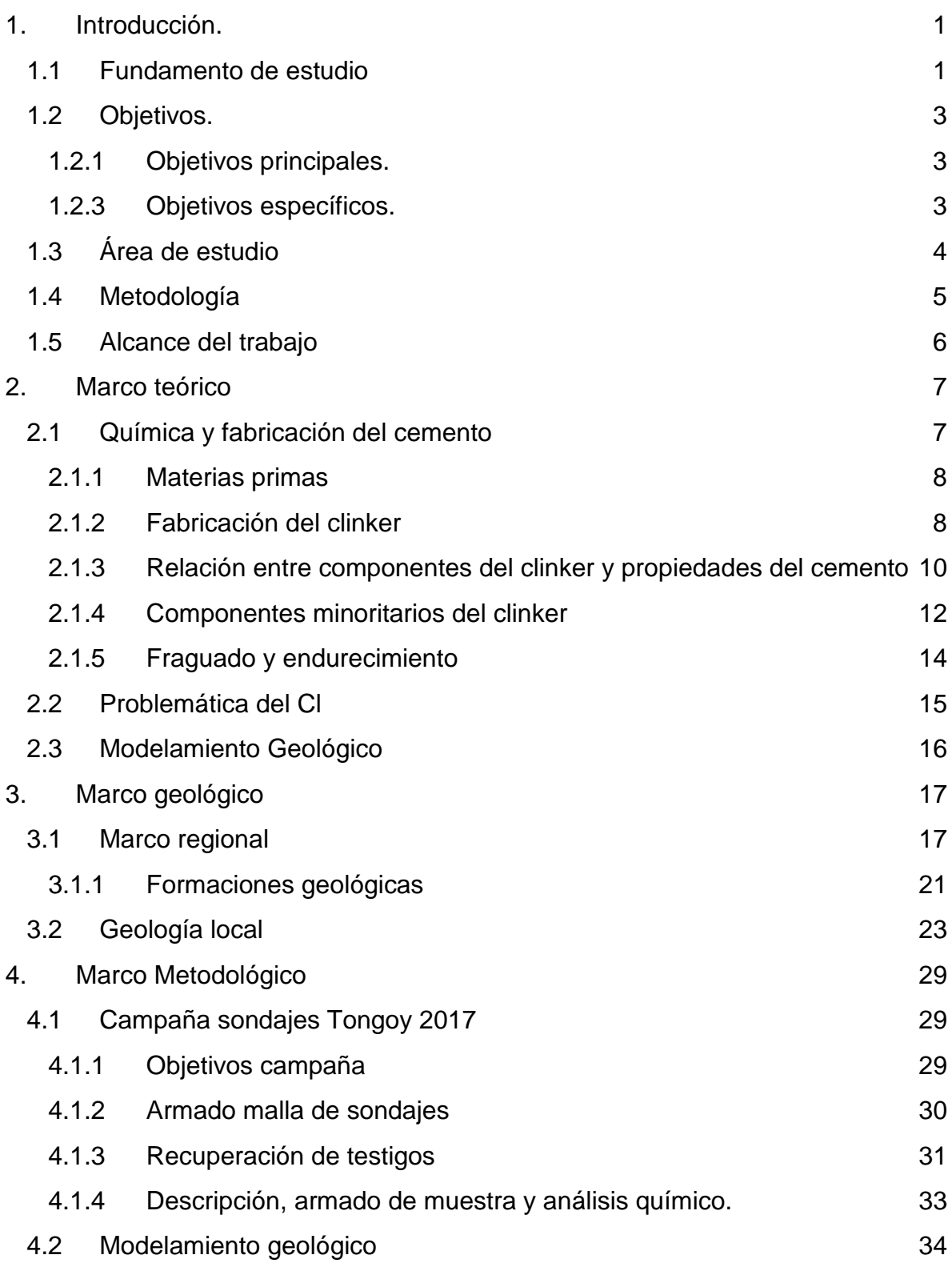

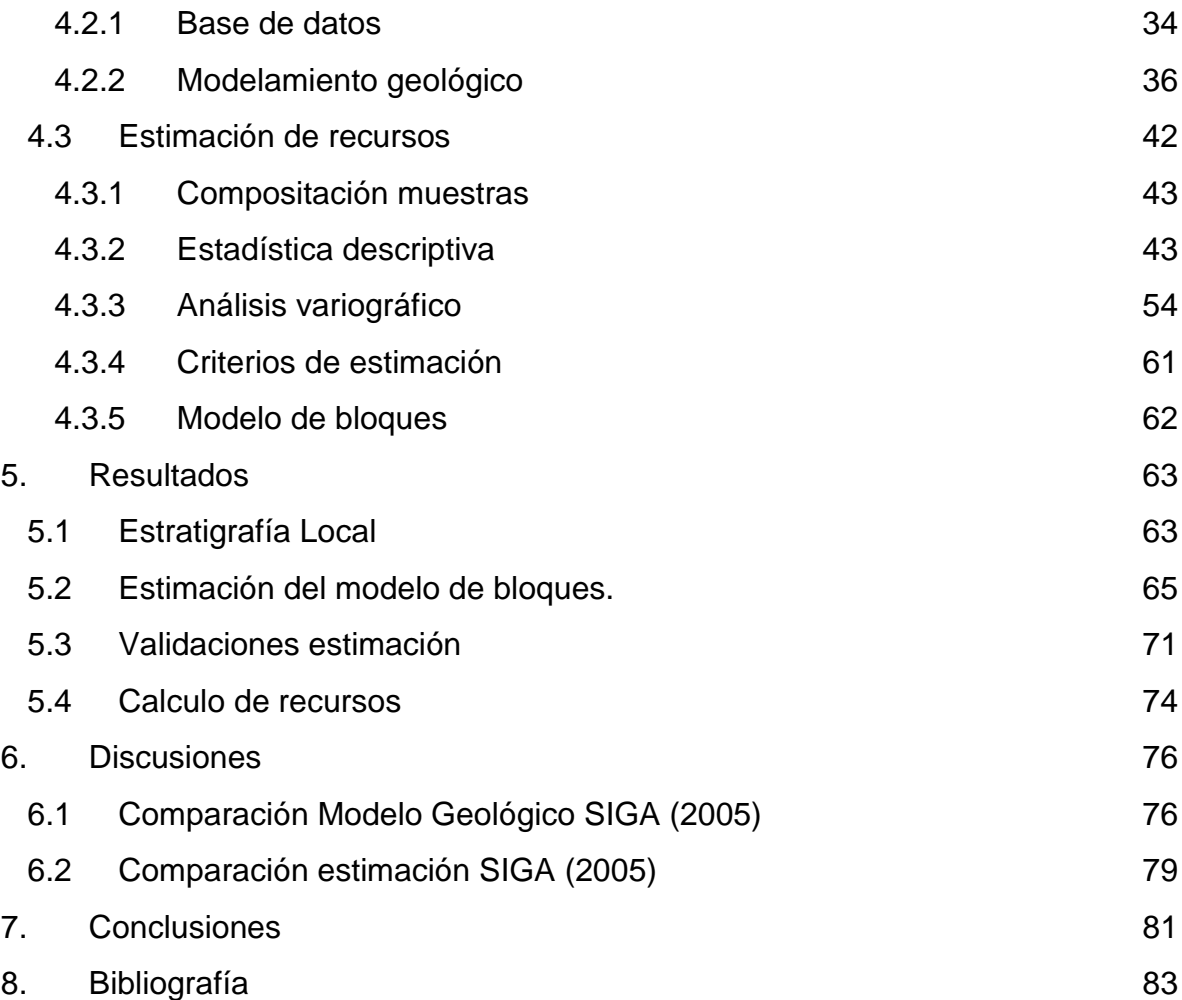

## Tabla de Cuadro

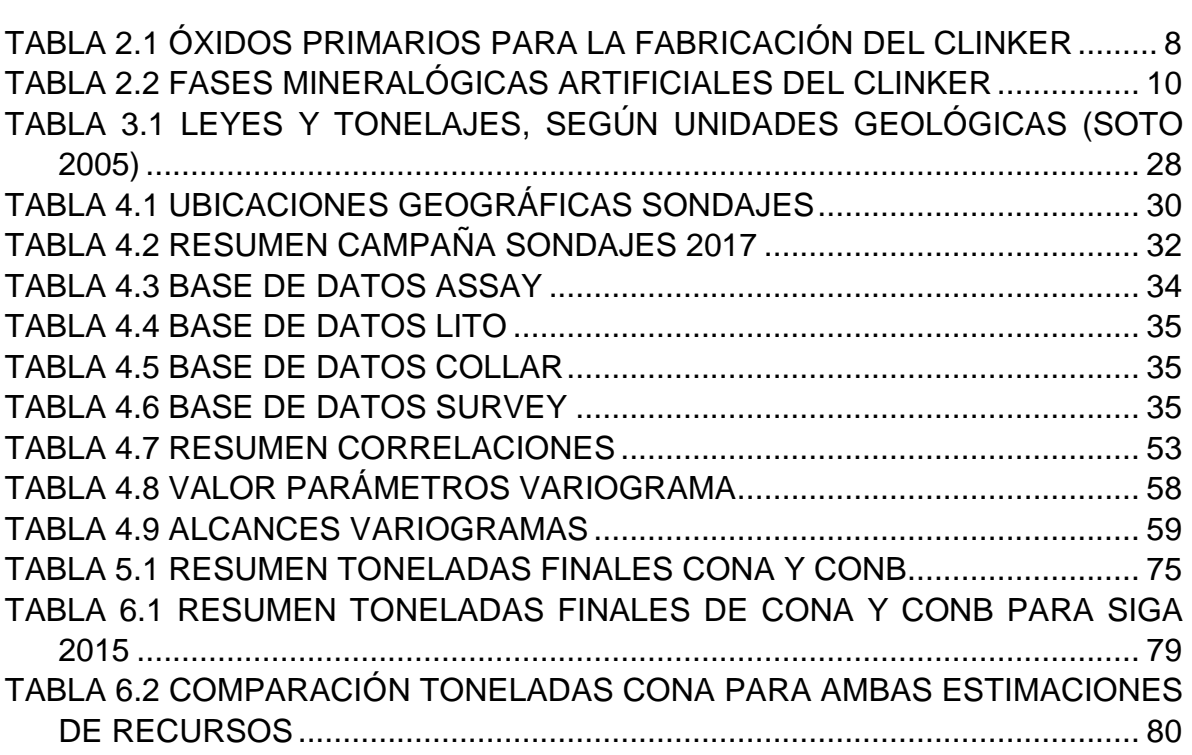

## Tabla de Figura

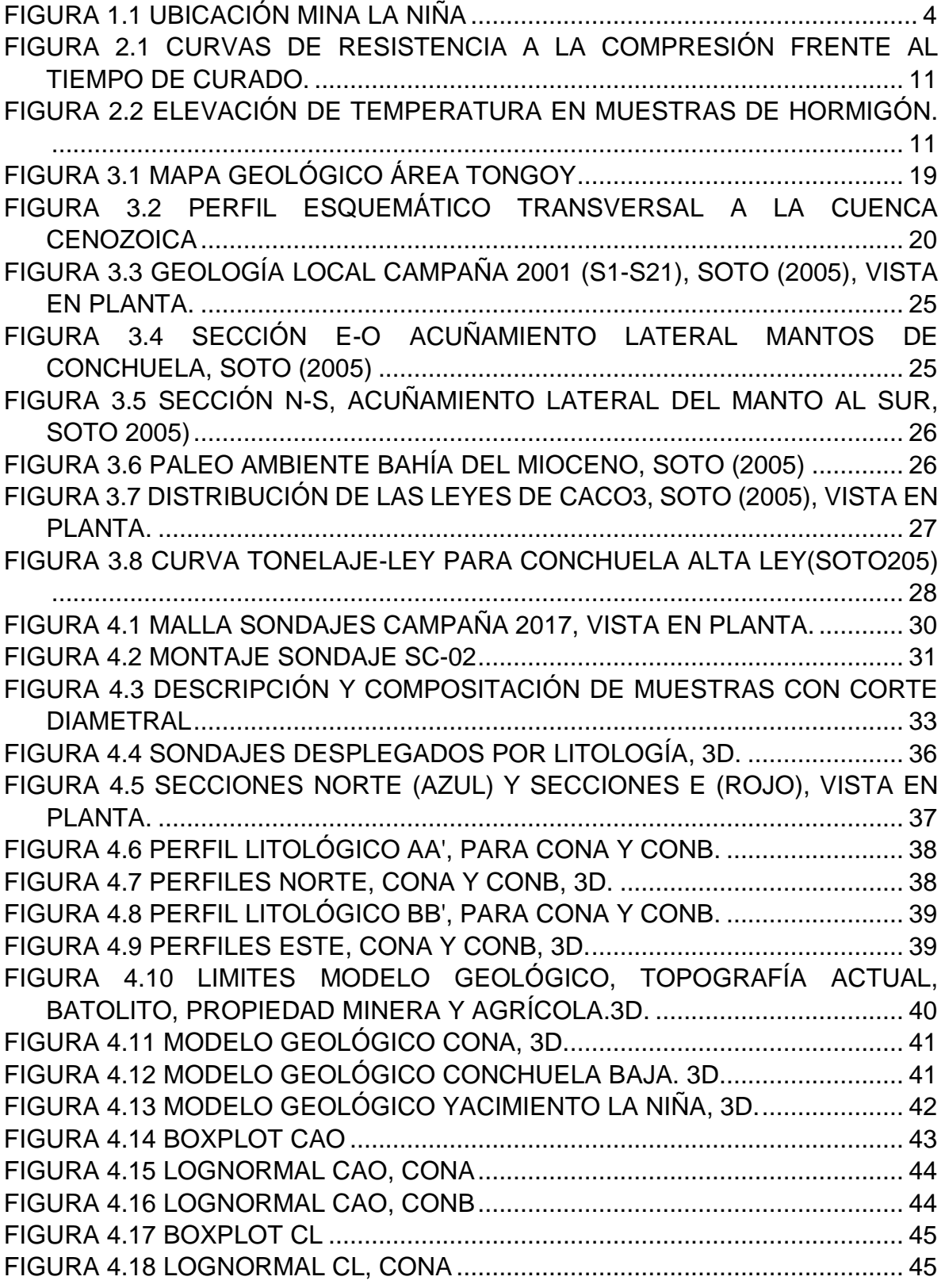

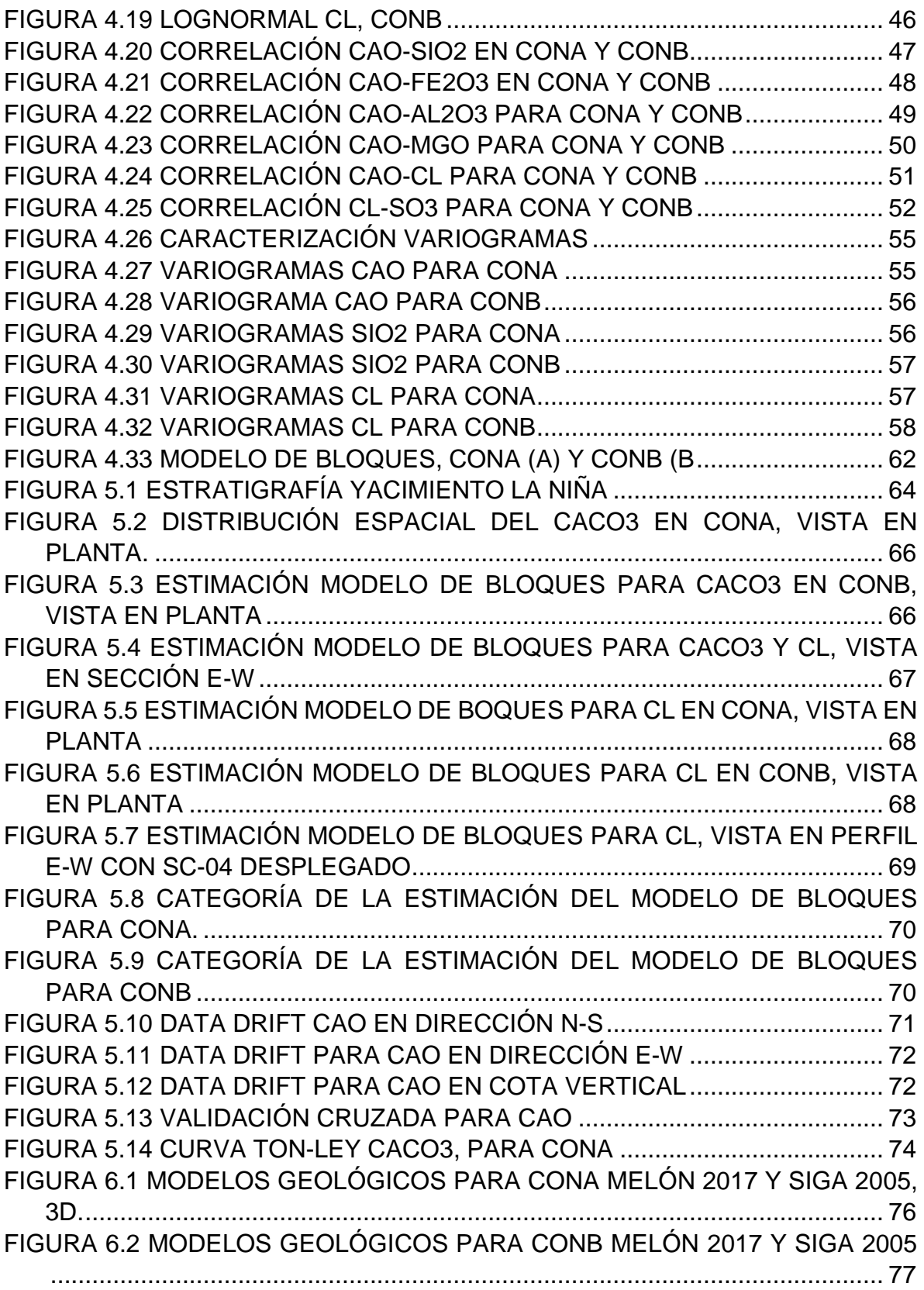

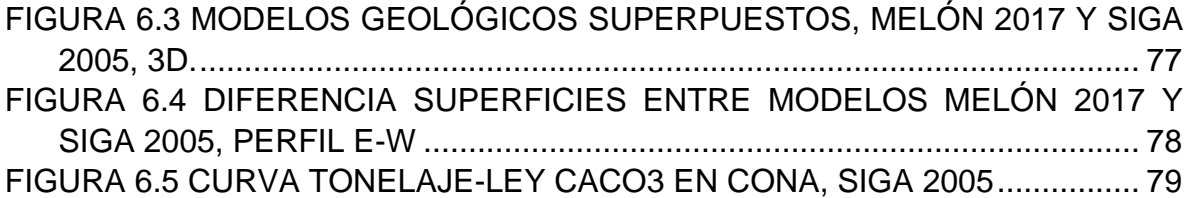